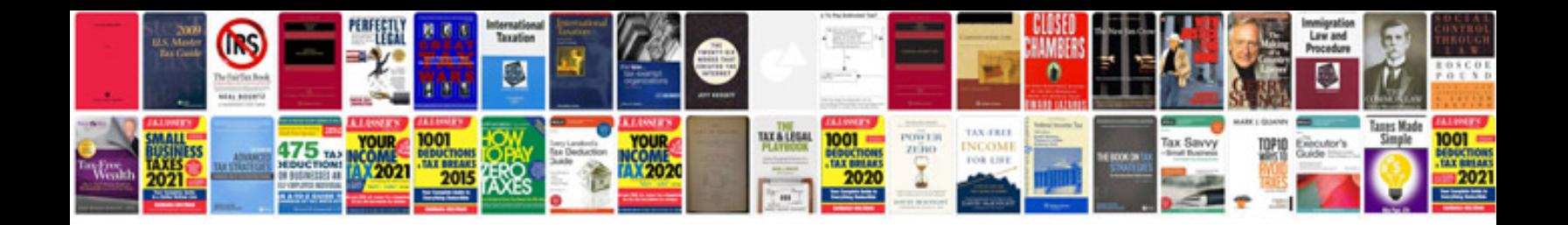

**Resignation letter sample format doc**

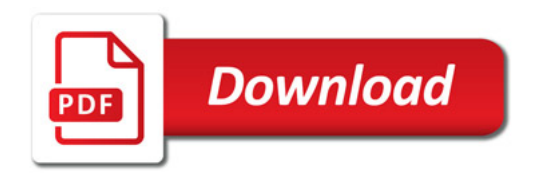

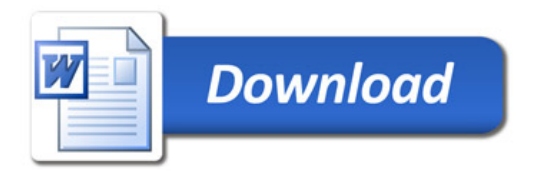